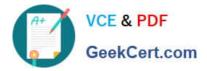

# **MB6-704**<sup>Q&As</sup>

Microsoft Dynamics AX 2012 R3 CU8 Development Introduction

## Pass Microsoft MB6-704 Exam with 100% Guarantee

Free Download Real Questions & Answers PDF and VCE file from:

https://www.geekcert.com/mb6-704.html

100% Passing Guarantee 100% Money Back Assurance

Following Questions and Answers are all new published by Microsoft Official Exam Center

Instant Download After Purchase

100% Money Back Guarantee

- 😳 365 Days Free Update
- 800,000+ Satisfied Customers

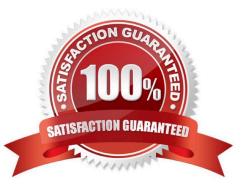

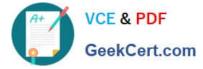

#### **QUESTION 1**

You have the following X++ code: (Line numbers are included for reference only.)

```
01 public class Class1
02 {
03 int variable1;
04 int variable2;
05 }
06 public void method1(int _variable1 = variable1)
07 {
08 variable1 = _variable1;
09 }
10 public int method2()
11 {
12
13 return variable2;
14 }
14 }
15 public
               c1
16
     ł
17
18 public void method3(Class1 class10bj)
19
20 int variable3;
 21
 22 }
```

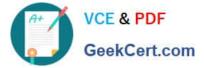

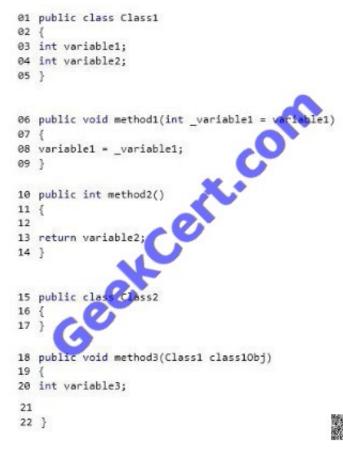

Method I and method2 are in Class I. Method3 is in Class2.

You need to set variablel for class I Obj to a value of 5.

Which code segment should you insert at line 21?

- A. classl Obj.methodl(5);
- B. new Classl().methodl(5);
- C. classl Obj.variable1 = 5;
- D. this. variable I =5:
- Correct Answer: A

All classes are public, but all member variables are implicitly private. Use a public Setter Accessor method, here method1, on Obj1 to change the variable of the other class.

Example:

Add a Setter Accessor Method

Follow these steps to add a method that sets the value of a member variable:

1.

Right-click the Class1 node, and then click New > Method.

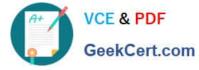

2.

Rename the method1 node to setFirstName.

3.

In the code Editor window, paste in the following X++ code for the method.

X++

public void setFirstName(str \_firstName)

{

firstName = \_firstName;

}

Reference: Declaration of Classes [AX 2012]

#### **QUESTION 2**

You work in a shared development environment. You frequently use private projects. Which statement accurately describes the private projects?

A. Changes made to the objects in the private projects are visible only to the user who creates the projects.

B. Private projects can have only one version in source control.

C. Other users can be granted access to the private projects by using security roles.

D. Private projects are visible only to the user who creates the projects.

Correct Answer: D

A project is either private or shared. Private projects are only available to the user who created them. Shared projects are available to all users and can be used as a tool for work groups to man- age their work. Reference: MorphX Development Projects [AX 2012]

#### **QUESTION 3**

You have a class named Classl.

You need to identify all of the classes that extend Classl.

Which tool should you use?

- A. The Type hierarchy browser
- B. The Tracing cockpit
- C. The Code profiler

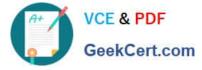

D. The Compare tool

Correct Answer: A

You can view information about the parents and children of application objects by using the Type Hierarchy Browser. For example, you can see all the classes that extend a particular class, or see which data types a particular extended data type inherits from. You can also see which types implement fields, methods, and properties.

Reference: Type Hierarchy Browser and Type Hierarchy Context [AX 2012]

#### **QUESTION 4**

You are developing a class named Class I that performs several calculations. One of the methods in Class I is named method 1.

Other developers will create classes that inherit from Class I.

You need to ensure that method I is available to Class I and to all of the classes that inherit Class

A. The developers must not be able to call method I from any other classes. Which keyword should you use to define method I?

- B. Protected
- C. Public
- D. Server
- E. Private
- Correct Answer: D

Methods that are declared as private can be called only from methods in the class where the pri- vate method is declared. Reference: Method Modifiers [AX 2012]

#### **QUESTION 5**

You need to identify how the Application Object Server (AOS) implements Code Access Secu- rity to prevent secured APIs from being invoked by untrusted code.

Which three verifications are performed by the AOS? Each correct answer presents part of the solution.

- A. That the assert is executed on the multiple tiers from the secured class
- B. That the code asserts the appropriate permission on the call stack to use the secured class
- C. That the assert is executed in trusted code and saved in the Application Object Tree (AOT)
- D. That the assert is executed on the same tier as the secured class
- E. That the assert modifies the client only invocations of the secured class

Correct Answer: CDE

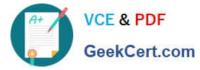

Call a CAS-enabled API

1.

Declare a variable for the relevant permission class.

2.

Create a new instance of the class.

3.

Request permission by using the assert method on the permission class.

4.

Revert the assertion (to limit the scope of the permission) after the CAS-enabled API has been used; optional. Permission is automatically reverted when the method finishes executing.

MB6-704 VCE Dumps

MB6-704 Exam Questions

MB6-704 Braindumps

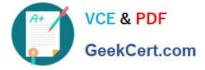

To Read the Whole Q&As, please purchase the Complete Version from Our website.

## Try our product !

100% Guaranteed Success
100% Money Back Guarantee
365 Days Free Update
Instant Download After Purchase
24x7 Customer Support
Average 99.9% Success Rate
More than 800,000 Satisfied Customers Worldwide
Multi-Platform capabilities - Windows, Mac, Android, iPhone, iPod, iPad, Kindle

We provide exam PDF and VCE of Cisco, Microsoft, IBM, CompTIA, Oracle and other IT Certifications. You can view Vendor list of All Certification Exams offered:

#### https://www.geekcert.com/allproducts

### **Need Help**

Please provide as much detail as possible so we can best assist you. To update a previously submitted ticket:

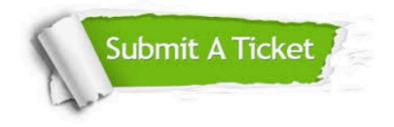

#### **One Year Free Update**

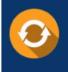

Free update is available within One Year after your purchase. After One Year, you will get 50% discounts for updating. And we are proud to boast a 24/7 efficient Customer Support system via Email.

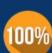

Money Back Guarantee

To ensure that you are spending on quality products, we provide 100% money back guarantee for 30 days from the date of purchase.

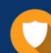

#### Security & Privacy

We respect customer privacy. We use McAfee's security service to provide you with utmost security for your personal information & peace of mind.

Any charges made through this site will appear as Global Simulators Limited. All trademarks are the property of their respective owners. Copyright © geekcert, All Rights Reserved.